#### First-class functions

© Victoria Kirst (Web programming Fundamentals)

# First-class functions

#### **Functions in JavaScript are objects.**

- They can be saved in variables
- They can be passed as parameters
- They have properties, like other objects
- They can be defined without an identifier

(This is also called having **[first-class functions](https://en.wikipedia.org/wiki/First-class_function)**, i.e. functions in JavaScript are "first-class" because they are treated like any other variable/object.)

### Back to the veeeeery basics

#### **What is code?**

- A list of instructions your computer can execute
- Each line of code is a **statement**

#### **What is a function?**

- A labeled group of **statements**
- The statements in a function are executed when the function is invoked

#### **What is a variable?**

- A labeled piece of **data**

# Recall: Objects in JS

Objects in JavaScript are sets of property-value pairs:

```
const bear = {
   name: 'Ice Bear',
   hobbies: ['knitting', 'cooking', 'dancing']
};
```
- Like any other value, Objects can be saved in **variables.**
- Objects can be passed as parameters to functions

### Back to the veeeeery basics

#### **What is code?**

- A list of instructions your computer can execute
- Each line of code is a **statement**

#### **What is a function?**

- A labeled group of **statements**
- The statements in a function are executed when the function is invoked

**What is a variable?**

- A labeled piece of **data**

What could it mean for a function to be an object, i.e. a kind of data?

#### Function variables

You can declare a function in several ways:

```
function myFunction(params) {
}<br>}
```

```
const myFunction = function(params) {
};
```

```
const myFunction = (params) => {
};
```
#### Function variables

```
function myFunction(params) {
}
const myFunction = function(params) {
};
const myFunction = (params) => {
};
```
Functions are invoked in the same way, regardless of how they were declared:

```
myFunction();
```

```
const x = 15;
let y = true;
```

```
const greeting = function() {
   console.log('hello, world');
}
```

```
const x = 15;
   let y = true;
```

```
const greeting = function() {
   console.log('hello, world');
}
```
#### **In the interpreter's memory:**

 $x \mid 15$ 

```
const x = 15;
let y = true;
```

```
const greeting = function() {
   console.log('hello, world');
}
```
#### **In the interpreter's memory:**

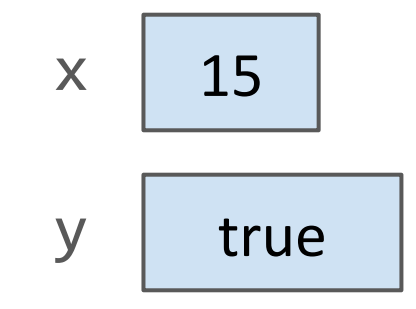

```
const x = 15; y true
let y = true;
```

```
const greeting = function() {
   console.log('hello, world');
}
```
#### **In the interpreter's memory:**

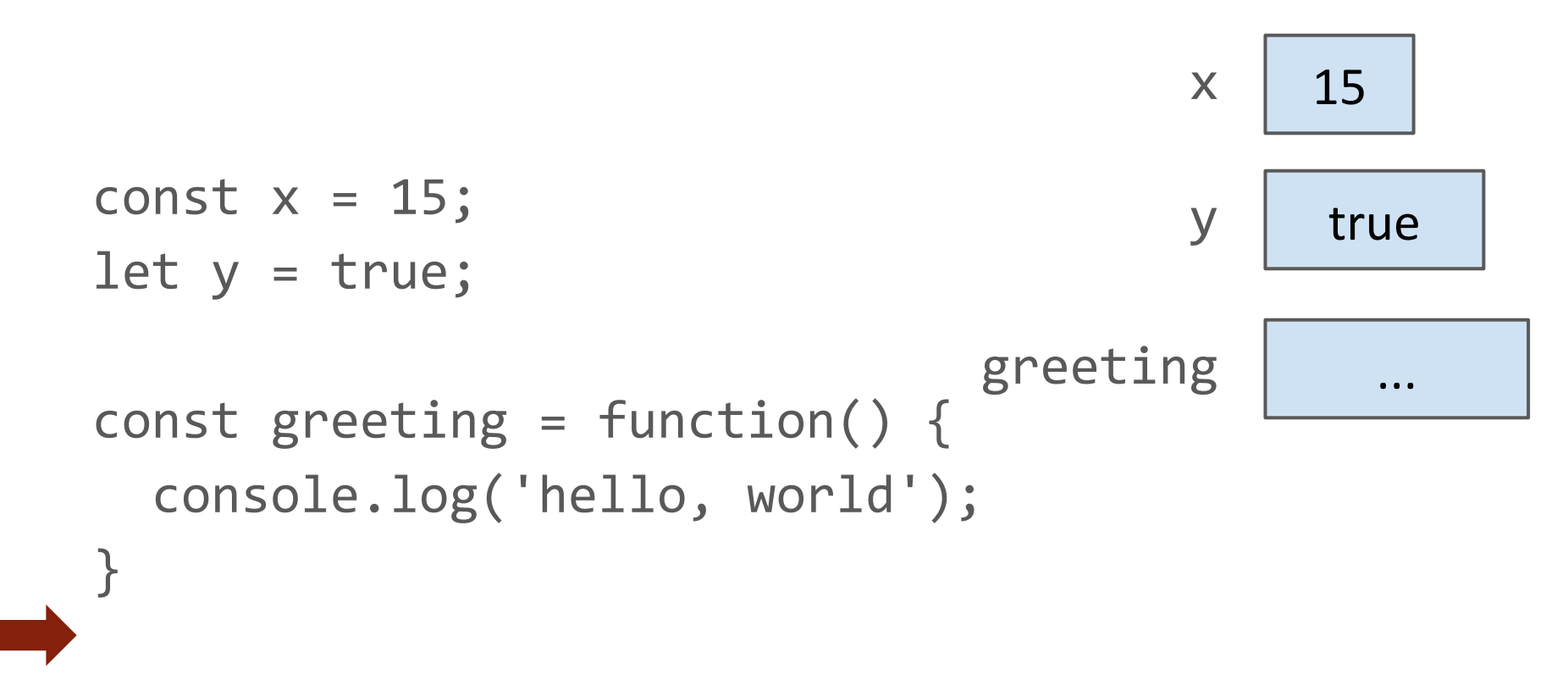

**"A function in JavaScript is an object of type Function"** What this really means:

- When you declare a function, there is an object of type Function that gets created alongside the labeled block of executable code.

#### Function properties

```
const greeting = function() {
   console.log('hello, world');
}
```
console.log(greeting.name); console.log(greeting.toString());

When you declare a function, you create an object of type [Function](https://developer.mozilla.org/en-US/docs/Web/JavaScript/Reference/Global_Objects/Function), which has properties like:

- [name](https://developer.mozilla.org/en-US/docs/Web/JavaScript/Reference/Global_Objects/Function/name)
- [toString](https://developer.mozilla.org/en-US/docs/Web/JavaScript/Reference/Global_Objects/Function/name)

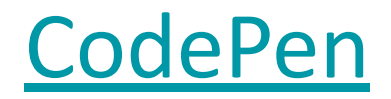

#### Function properties

```
const greeting = function() {
   console.log('hello, world');
}
```

```
greeting.call();
```
**[Function](https://developer.mozilla.org/en-US/docs/Web/JavaScript/Reference/Global_Objects/Function)** objects also have a [call](https://developer.mozilla.org/en-US/docs/Web/JavaScript/Reference/Global_Objects/Function/call) method, which invokes the underlying executable code associated with this function object.

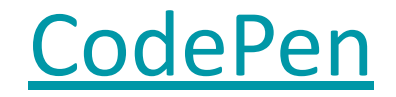

#### Function properties

```
const greeting = function() {
   console.log('hello, world');
}
```

```
greeting.call();
greeting();
```
- () is an operation on the Function object ([spec\)](http://www.ecma-international.org/ecma-262/6.0/#sec-function-calls)
- When you use the () operator on a Function object, it is calling the object's  $call()$  method, which in turn executes the function's underlying code

### Code vs Functions

#### **Important distinction:**

- Function, the executable code
	- A group of instructions to the computer
- **[Function](https://developer.mozilla.org/en-US/docs/Web/JavaScript/Reference/Global_Objects/Function)**, the object
	- A JavaScript object, i.e. a set of property-value pairs
	- Function objects have executable code associated with them
	- This executable code can be invoked by
		- *- functionName*(); *or*
		- *- functionName*.call();

# **Note:** Function is special

Only Function objects have executable code associated with them.

- Regular JS objects **cannot** be invoked
- Regular JS objects **cannot** be given executable code
	- I.e. you can't make a regular JS object into a callable function

```
const bear = {
   name: 'Ice Bear',
   hobbies: ['knitting', 'cooking', 'dancing']
};
bear(); // error!◎ ▶ Uncaught TypeError: bear is not a function
```
### Function Objects vs Objects

```
function sayHello() {
  console.log('Ice Bear says hello');
}
const bear = \{ name: 'Ice Bear',
  hobbies: ['knitting', 'cooking', 'dancing'],
  greeting: sayHello
};
CodePen
```
But you can give your object Function properties and then invoke those properties.

### Function Objects vs Objects

```
function sayHello() {
  console.log('Ice Bear says hello');
}
const bear = \{ name: 'Ice Bear',
  hobbies: ['knitting', 'cooking', 'dancing'],
  greeting: sayHello
};
CodePen
```
The **greeting** property is an object of Function type.

#### Why do we have Function objects?!

**Callbacks** 

Function objects **really** come in handy for event-driven programming!

```
function onDragStart(event) {
 ...
}
dragon.addEventListener('pointerdown', onDragStart);
```
Because every function declaration creates a Function object, we can pass Functions as parameters to other functions.

### Creating functions within functions

#### In JavaScript, we can **create** functions from within functions ([CodePen](https://codepen.io/bee-arcade/pen/6dc404bcb87ecc4eebca5405a9c9f269?editors=0011)).

```
function printMessage(birthYear) {
  function getLabel(age) {
    if (age < 2) {
      return "baby";
    \ddot{\ }if (age < 4) {
      return "toddler";
    \mathcal{F}if (age < 13) {
      return "kid";
    \mathcal{F}if (age < 20) {
      return "teenager";
    \ddot{\ }return "grown-up";
  \mathcal{F}const ageThisYear = 2017 - birthYear;
  const label = getLabel(ageThisYear);console.log('You are a' + label +' this year.');
\mathcal{F}printMessage(2005);
```
In JavaScript, we can **create** functions from within functions ([CodePen](https://codepen.io/bee-arcade/pen/6dc404bcb87ecc4eebca5405a9c9f269?editors=0011)).

```
function printMessage(birthYear) {
  function getLabel(age) \{if (age < 2) {
      return "baby";
    if (age < 4) {
      return "toddler";
    if (age < 13) {
      return "kid";
    }
    if (age < 20) {
      return "teenager";
    return "grown-up";
```
A function declared within a function is also known as a **closure**.

```
function printMessage(birthYear) {
  if (true) {
    function getLabel(aae) {
      if (age \langle 2 \rangle {
        return "baby";
      Z
      if (age < 4) {
        return "toddler":
      \mathcal{F}if (age < 13) {
        return "kid";
      ł
      if (age < 20) {
        return "teenager";
      return "grown-up";
    \mathbf{B}}
  const ageThisYear = 2017 - birthYear;
  const label = getLabel(ageThisYear);
  console.log('You are a' + label +' this year.');
```
Functions declared with function (or var) have function scope.

- Can be referenced anywhere in the function after declaration

#### **[This example works:](https://codepen.io/bee-arcade/pen/46345776e90be53893df9eb9ae6a07bd?editors=0011)**

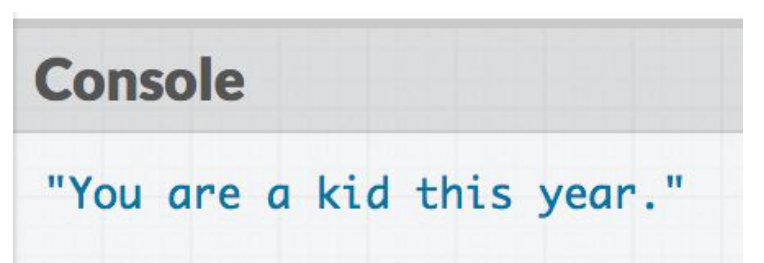

```
function printMessage(birthYear) {
  function getLabel(age) {
    if (age < 2) {
      return "baby";
    ł
    if (age < 4) {
      return "toddler";
    \mathcal{F}if (age < 13) {
      return "kid";
    ł
    if (age < 20) {
      return "teenager";
    ł
    return "grown-up";
  }
  const ageThisYear = 2017 - birthYear;
  const label = getLabel(ageThisYear);console.log('You are a' + label +' this year.');
printMessage(2005):
const label = getLabel(8);
```
Functions declared with function (or var) have function scope.

- Cannot be referenced outside the function

#### **[This example doesn't](https://codepen.io/bee-arcade/pen/72165567caf5acb78997480f59e315c6?editors=0011) [work:](https://codepen.io/bee-arcade/pen/72165567caf5acb78997480f59e315c6?editors=0011)**

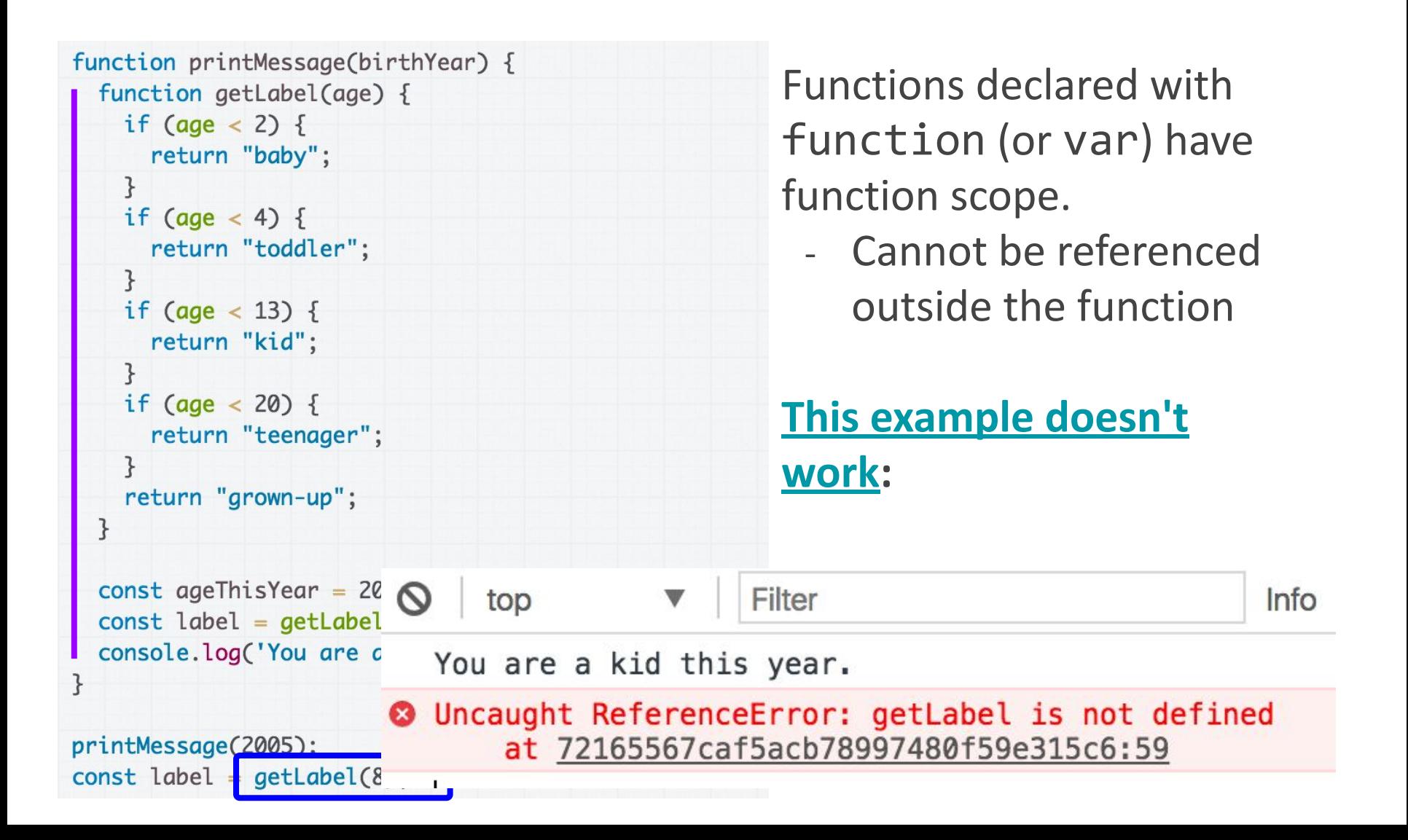

```
function printMessage(birthYear) {
 if (true) \{const getLabel = function(age) {
      if (age < 2) {
        return "baby";
                                                       scope
     if (age < 4) {
        return "toddler";
     if (age < 13) {
        return "kid";
      \mathcal{F}if (age < 20) {
        return "teenager";
                                                       work:return "grown-up";
 const ageThisYear = 2017 - birthYear;
                                                at pen.js:26
  const label = getLabel(ageThisYear);console.log('You are a' + Label + 'this year.');
}
```
Functions declared with const or let have block

- Cannot be referenced outside of the block.

# **[This example doesn't](https://codepen.io/bee-arcade/pen/10585e8bc4b3ffce0d774cef55c22660?editors=0011)**

◎ ▶ Uncaught ReferenceError: getLabel is not defined at printMessage (pen.js:22)

In JavaScript, we can **return** new functions as well. (We kind of knew this already because bind returns a new function.)

```
function makeHelloFunction(name) {
  const greeting = function() {
    console.log('Hello, ' + name);\};
  return greeting;
\mathcal{F}const helloWorld = makeHelloFunction('world');
const hello3 = makeHelloFunction('hello, hello');
helloworld();hello3();
```
[CodePen](https://codepen.io/bee-arcade/pen/425bc38b821abd46b2228bdc50f80f39?editors=0011)

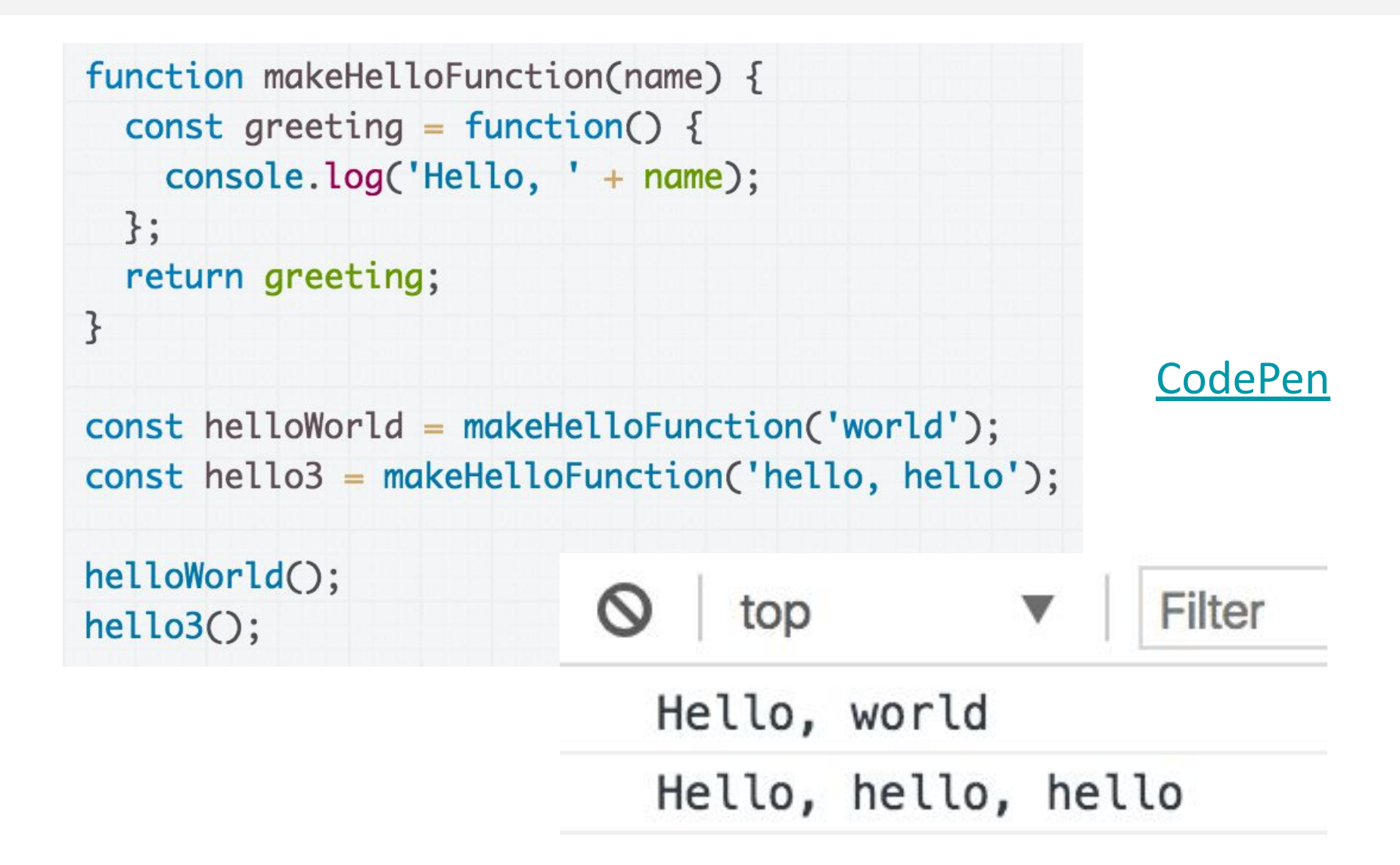

### Closure: an inner function

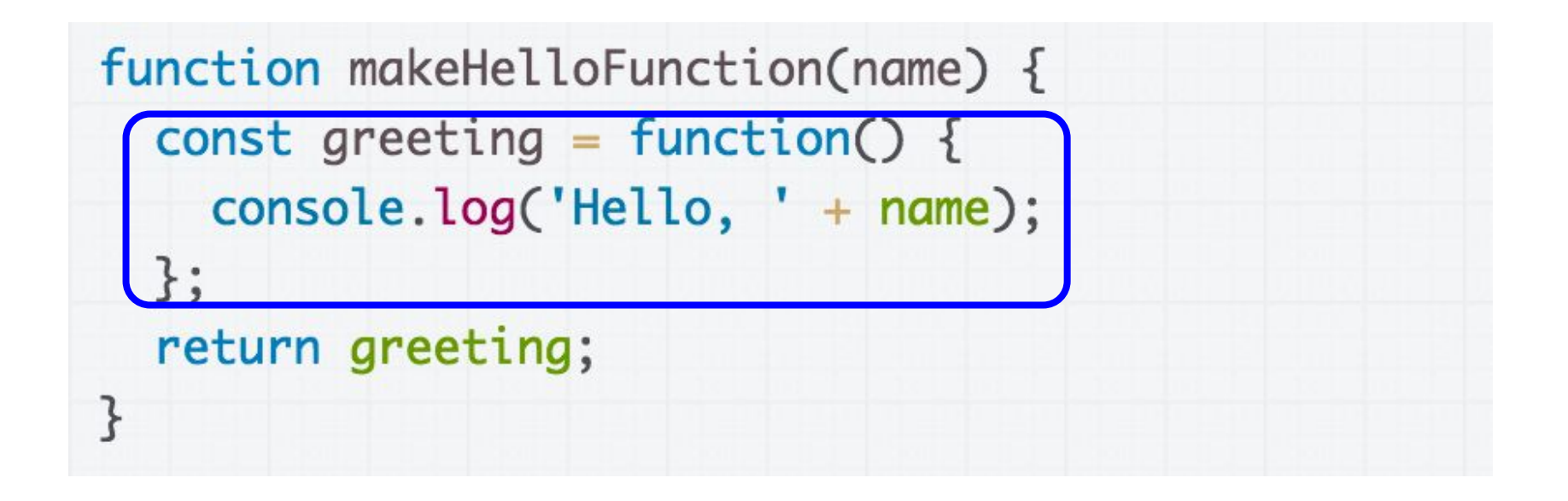

- When you declare a function inside another function, the inner function is called a **closure**.

#### Closure: an inner function

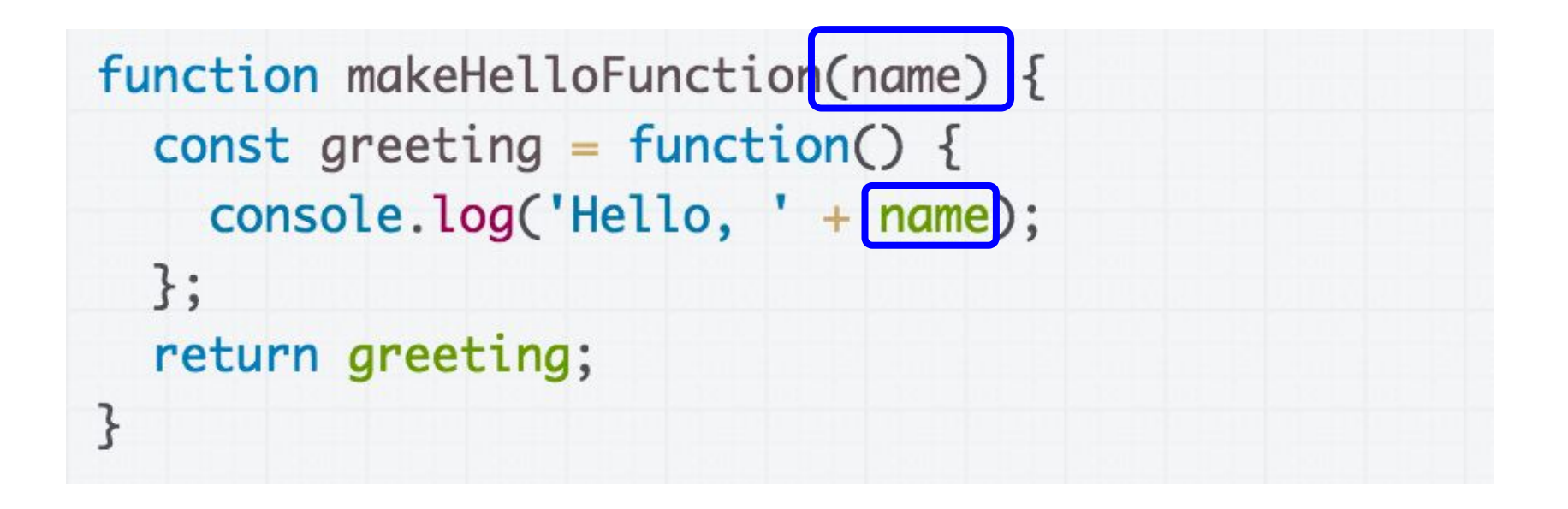

- Within a closure, you can reference variables that were declared in the outer function, and those variables **will not go away** after the outer function returns.

```
function makeHelloFunction(name) {
  const greeting = function() {
    console.log('Hello, ' + name);
  \};
  return greeting;
ł
const helloWorld = makeHelloFunction('world');
const hello3 = makeHelloFunction('hello, hello');
helloworld();hello3();
```
The scope of greeting is only in the makeHelloFunction function, as well as the scope of name...

```
function makeHelloFunction(name) {
  const greeting = function() {
    console.log('Hello, ' + name);
 \};
  return greeting;
const helloWorld = makeHelloFunction('world');
const hello3 = makeHelloFunction('hello, hello');
helloworld();hello3();
```
But the makeHelloFunction function returns a reference to the function, which is an object, so the function object doesn't go away

```
function makeHelloFunction(name) {
  const greeting = function() {
    console.log('Hello, ' + name);
  \};
  return greeting;
\mathcal{F}const helloWorld = makeHelloFunction('world');
const hello3 = makeHelloFunction('hello, hello');
helloWorld();
hello3();
```
And the function object keeps a reference to the name parameter, so that when the created function is called...

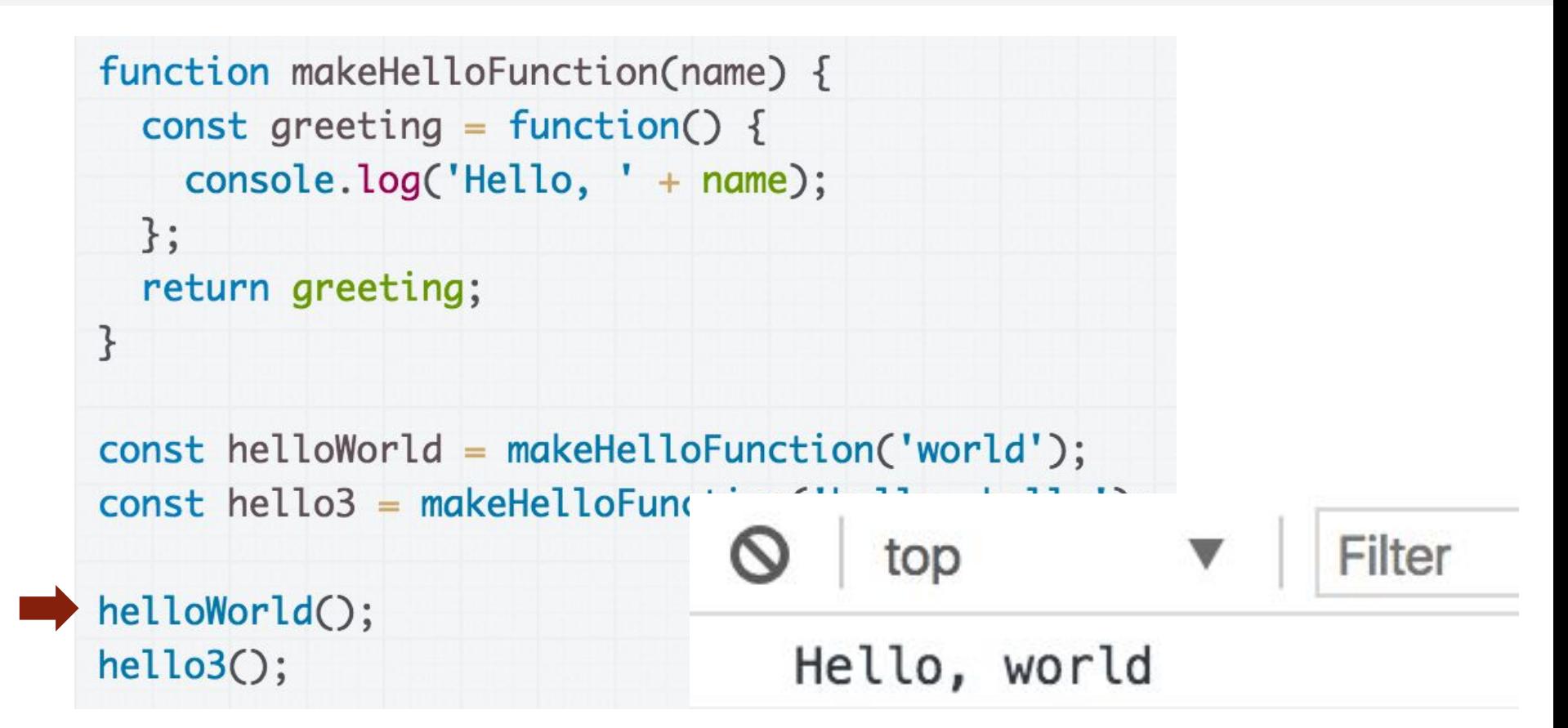

… we see that the new function returned from makeHelloFunction still has access to the name variable.

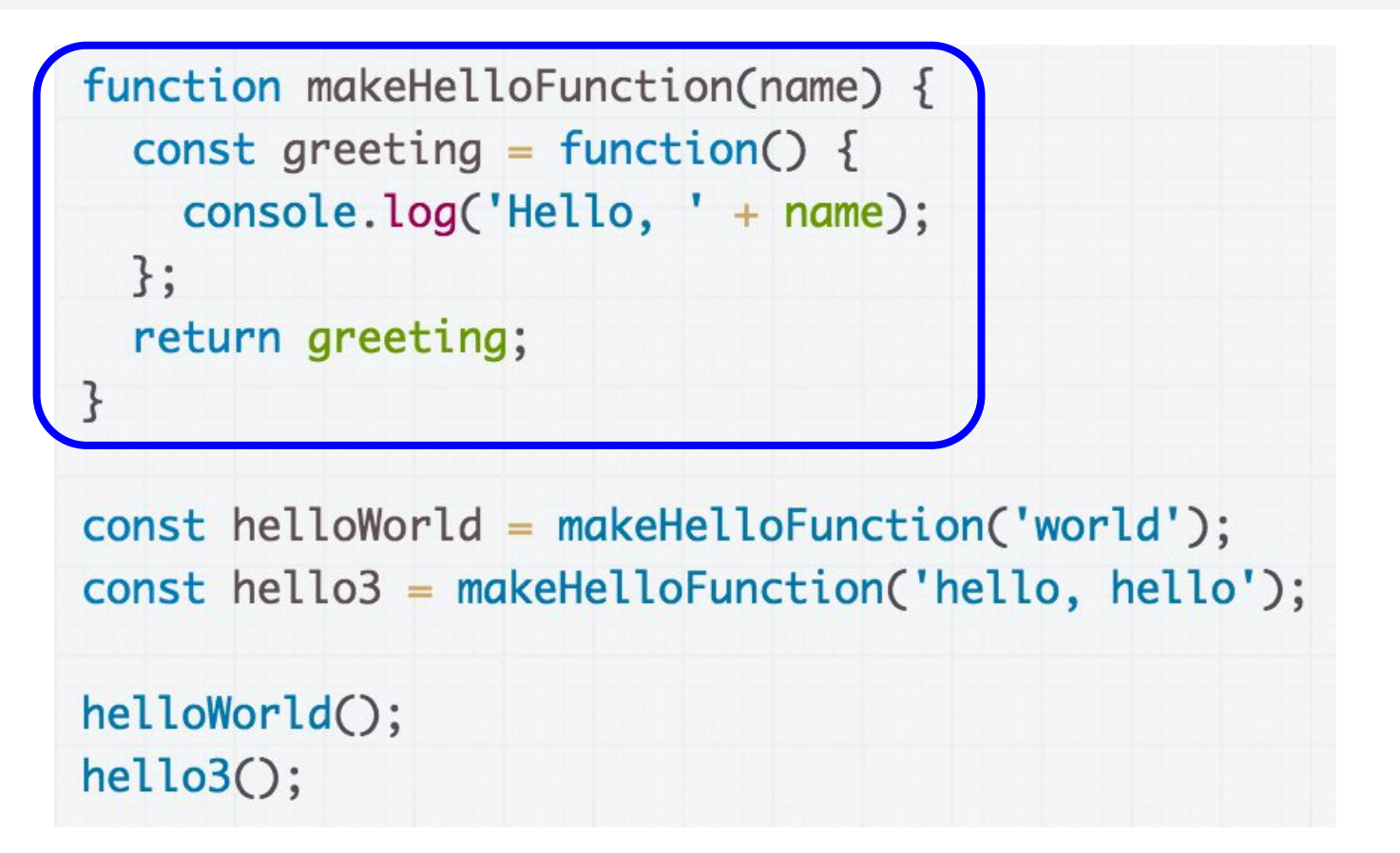

The idea of constructing a new function that is "partially instantiated" with arguments is called **currying**. ([article\)](https://www.sitepoint.com/currying-in-functional-javascript/)

### Anonymous functions

We do not need to give an identifier to functions.

When we define a function without an identifier, we call it an **anonymous function**

- Also known as a **function literal**, or a **lambda function**

```
function makeHelloFunction(name) {
  const greeting = function() {
    console.log('Hello, ' + name);
  \ddagger:
  return greeting;
\mathcal{F}
```
### Anonymous functions

We do not need to give an identifier to functions.

When we define a function without an identifier, we call it an **anonymous function**

- Also known as a **function literal**, or a **lambda function**

**[CodePen](https://codepen.io/bee-arcade/pen/2807d226d0c18a80bb7ef821571795c8)** 

#### Gotchas and style notes

#### Recall: Present example

```
class Present {
  constructor(containerElement, giftSrc) {
    this.containerElement = containerElement;this.giftSrc = qiftSrc;
```
this. \_openPresent = this. \_openPresent.bind(this);

```
const image = document.createElement('img');
image.src = OUTSIDE_IMAGE_URL;image.addEventListener('click', this._openPresent);
this.containerElement.append(image);
```

```
_{\text{openPresent}(\text{event}) {
  const image = event.currentTarget;
  image.src = this.giftSrc;ł
```
We implemented a Present class that had a separate **openPresent** method.

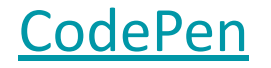

}

```
class Present {
  constructor(containerElement, giftSrc) {
    this. containerElement = containerElement;this.giftSrc = gitfsrc;
    const image = document.createElement('img');
    image.src = OUTSIDE_IMAGE_URL;image.addEventListener('click', function(event) {
      const image = event. currentTarget;
      image.src = this.giftSrc;\}:
    this.containerElement.append(image);
  }
}
```
What would happen if we defined the click event handler directly in the call to addEventListener [\(CodePen\)](https://codepen.io/bee-arcade/pen/566cffbdfaf4161cc0dc167447f1f094)?

```
class Present \{constructor(containerElement, giftSrc) {
   this. containerElement = containerElement;this.giftSrc = gitffSrc;
```

```
const image = document.createElement('img');
image.src = OUTSIDE_IMAGE_URL;image.addEventListener('click', function(event) {
  const image = event. currentTarget;
  image.src = this.jiftSrc;\}:
this.containerElement.append(image);
```
ł

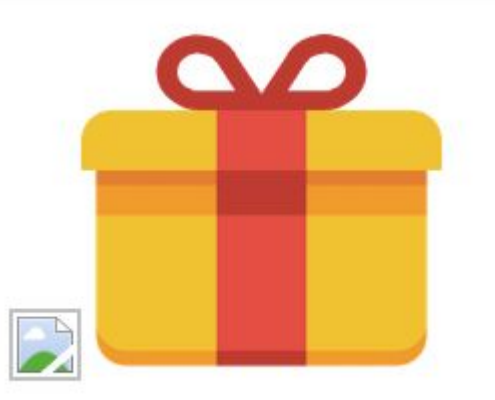

We didn't bind this, so we have a bug: this is the img instead of the Present object. class Present  $\{$ constructor(containerElement, giftSrc) {  $this. containerElement = containerElement;$ this.giftSrc =  $g$ iftSrc;

}

}

const image = document.createElement('img');  $image.src = OUTSIDE_IMAGE_URL;$ image.addEventListener('click', (function(event) {  $const$  image = event.currentTarget;  $image.src = this.giftSrc;$  $\})$ .bind $(\text{this)})$ ; this.containerElement.append(image);

[Fixed CodePen](https://codepen.io/bee-arcade/pen/3bc05a4d9bfcfd5ef1a0c9c8cee9a129)

class Present { constructor(containerElement, giftSrc) {  $this. containerElement = containerElement;$ this.giftSrc =  $g$ iftSrc;

ł

const image = document.createElement('img');  $image.src = OUTSIDE_IMAGE_URL;$ image.addEventListener('click', (function(event) {  $const$  image = event.currentTarget;  $image.src = this.giftSrc;$  $})$  bind(this); this.containerElement.append(image); }

[Fixed CodePen](https://codepen.io/bee-arcade/pen/3bc05a4d9bfcfd5ef1a0c9c8cee9a129)

class Present { constructor(containerElement, giftSrc) {  $this. containerElement = containerElement;$ this.giftSrc =  $gitfsrc;$ const image = document.createElement('img');  $image.src = OUTSIDE_IMAGE_URL;$ image.addEventListener('click', event => { const image = event.currentTarget;  $image.src = this.giffSrc;$  $\}$ : this.containerElement.append(image); } ł

What would happen if we defined the click event handler like this, with the arrow function instead ([CodePen\)](https://codepen.io/bee-arcade/pen/d26124522885b518c06506f3886e986a?editors=0011)?

This works! **Why?!** [\(CodePen\)](https://codepen.io/bee-arcade/pen/d26124522885b518c06506f3886e986a?editors=0011)

image.addEventListener('click', event => { const image = event.currentTarget;  $image.src = this.giftSrc;$  $\}$ );

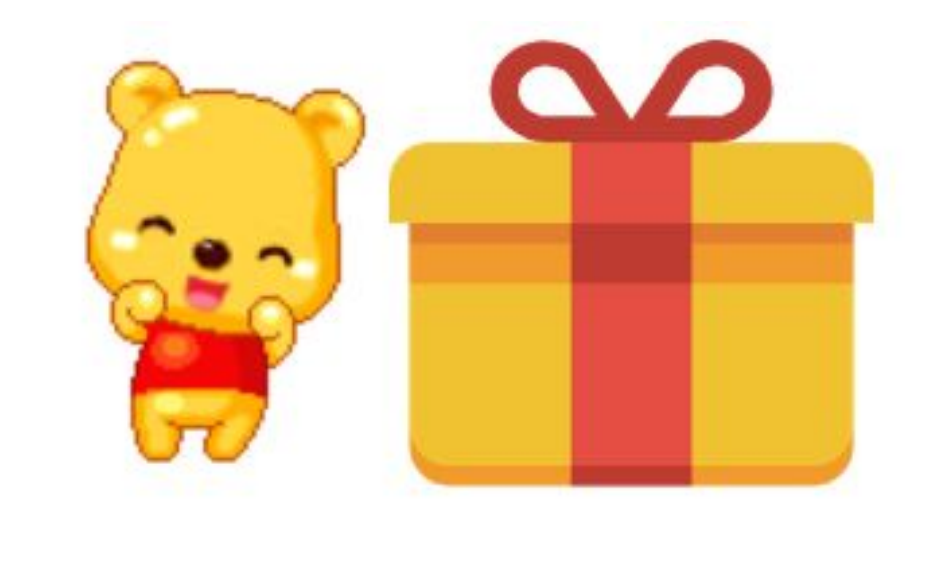

#### => versus function

```
When you define a function using function syntax:
    const onClick = function() {
       const image = event.currentTarget;
       image.src = this.giftSrc;
    };
```
**this** is will be dynamically assigned to a different value depending on how the function is called, like we've seen before (unless explicitly bound with bind)

#### => versus function

When you define a function using **arrow syntax**:

```
const onClick = event => {
    const image = event.currentTarget;
    image.src = this.giftSrc;
 };
```
**this** is **bound** to the value of this in its enclosing context

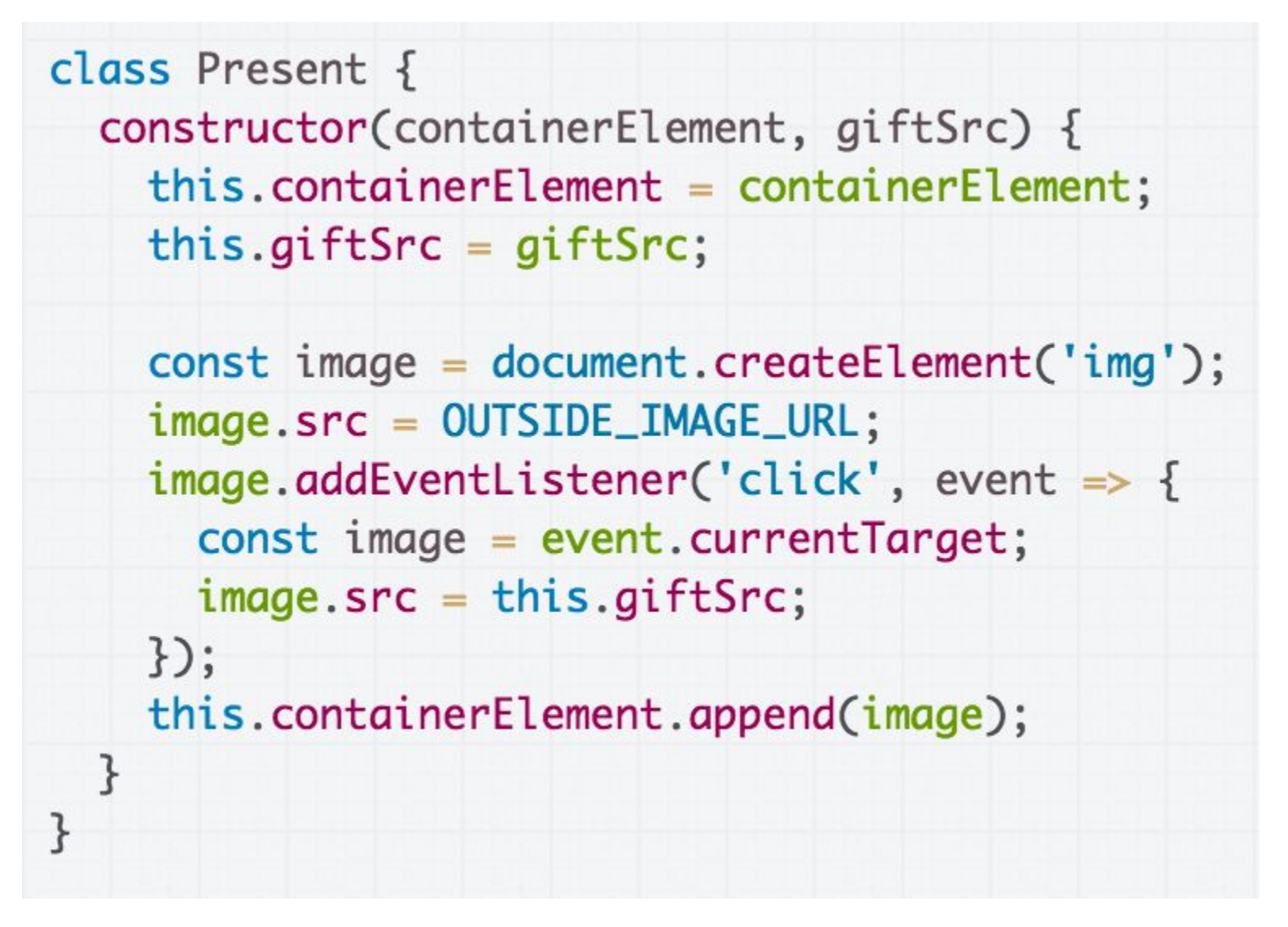

Since we've used the arrow function in the constructor, the this in the enclosing context is the new Present object.

#### Which is better style?

```
class Present {
  constructor(containerElement, giftSrc) {
    this. containerElement = containerElement;this.giftSrc = gitfsrc;this \text{ .openPresent} = this \text{ .openPresent} \text{ .bind}const image = document.createElement('img');
    image.src = OUTSIDE_IMAGE_URL;image.addEventListener('click', this._openPresent);
    this.containerElement.append(image);
  \mathcal{F}_openPresent(event) {
    const image = event.currentTarget;
    image.src = this.giftSrc;ł
}
```
(A) Explicit event handler

class Present { constructor(containerElement, giftSrc) {  $this. containerElement = containerElement;$ this.giftSrc =  $gitfsrc$ ;

 $const$  image = document.createElement('img');  $image.src = OUTSIDE_IMAGE_URL;$  $image.addEventListener('click', event => {$ const image = event.currentTarget;  $image.src = this.giftSrc;$  $\}$ : this.containerElement.append(image);

(B) Inline event handler

image.addEventListener('click', this.\_openPresent);

#### **Version A: Explicit event handler**

- Pros:
	- Easier to read
	- More modular
	- Scales better to long functions, several event handlers
- Cons:
	- Because all class methods are public, it exposes the onClick function (which should be private)

image.addEventListener('click', this.\_openPresent);

#### **Version A: Explicit event handler**

- Pros:
	- Easier to read
	- More modular
	- Scales better to long functions, several event handlers
- Cons:
	- Because all class methods are public, it exposes the onClick function (which should be private)
	- Need to bind explicitly

image.addEventListener('click', this.\_openPresent);

#### **Version A: Explicit event handler**

- Pros:
	- Easier to read
	- More modular
	- Scales better to long functions, several event handlers
- Cons:
	- Because all class methods are public, it exposes the onClick function (which should be private)
	- Need to bind explicitly

 $image.addEventListener('click', event = > {$ const image = event.currentTarget;  $image.src = this.giftSrc;$  $\}$ );

#### **Version B: Inline event handler**

- Pros:
	- Does not expose the event handler: function is privately encapsulated
- Cons:
	- Constructor logic has unrelated logic inside of it
	- Will get messy with lots of event handlers, long event handlers

 $image.addEventListener('click', event = > {$ const image = event.currentTarget;  $image.src = this.giftSrc;$  $\}$ );

#### **Version B: Inline event handler**

- Pros:
	- Does not expose the event handler: function is privately encapsulated
- Cons:
	- Constructor logic has unrelated logic inside of it
	- Will get messy with lots of event handlers, long event handlers

#### Advanced closures

function createFunction() { let  $x = 0$ ; function inner() {  $X++$ ; let  $y = 0$ ;  $Y++$ ; console.log('x is: ' + x + ', ' + 'y is: ' + y);  $\mathcal{F}$ return inner;  $\mathcal{F}$  $const$  functionOne =  $createFunction();$ functionOne(); functionOne(); functionOne();

What's the output of this program? [\(CodePen\)](https://codepen.io/bee-arcade/pen/fdc516bdf3006cf34771fa0b25bab0db?editors=0011)

#### Advanced closures

```
function createFunction() {
  let x = 0;
  function inner() {
    X++;
   let y = 0;
    Y++;
    console.log('x is: ' + x + ', ' + 'y is: ' + y);
  \mathcal{F}return inner;
}
const functionOne = createFunction();functionOne();
functionOne();
functionOne();
```
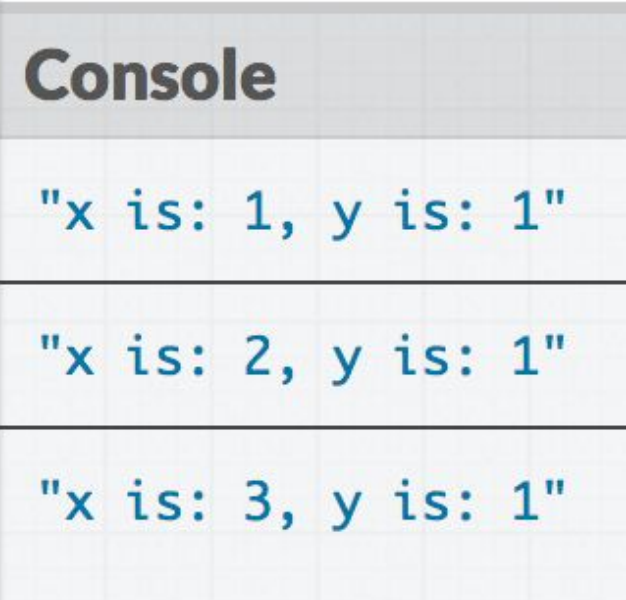

#### Closures

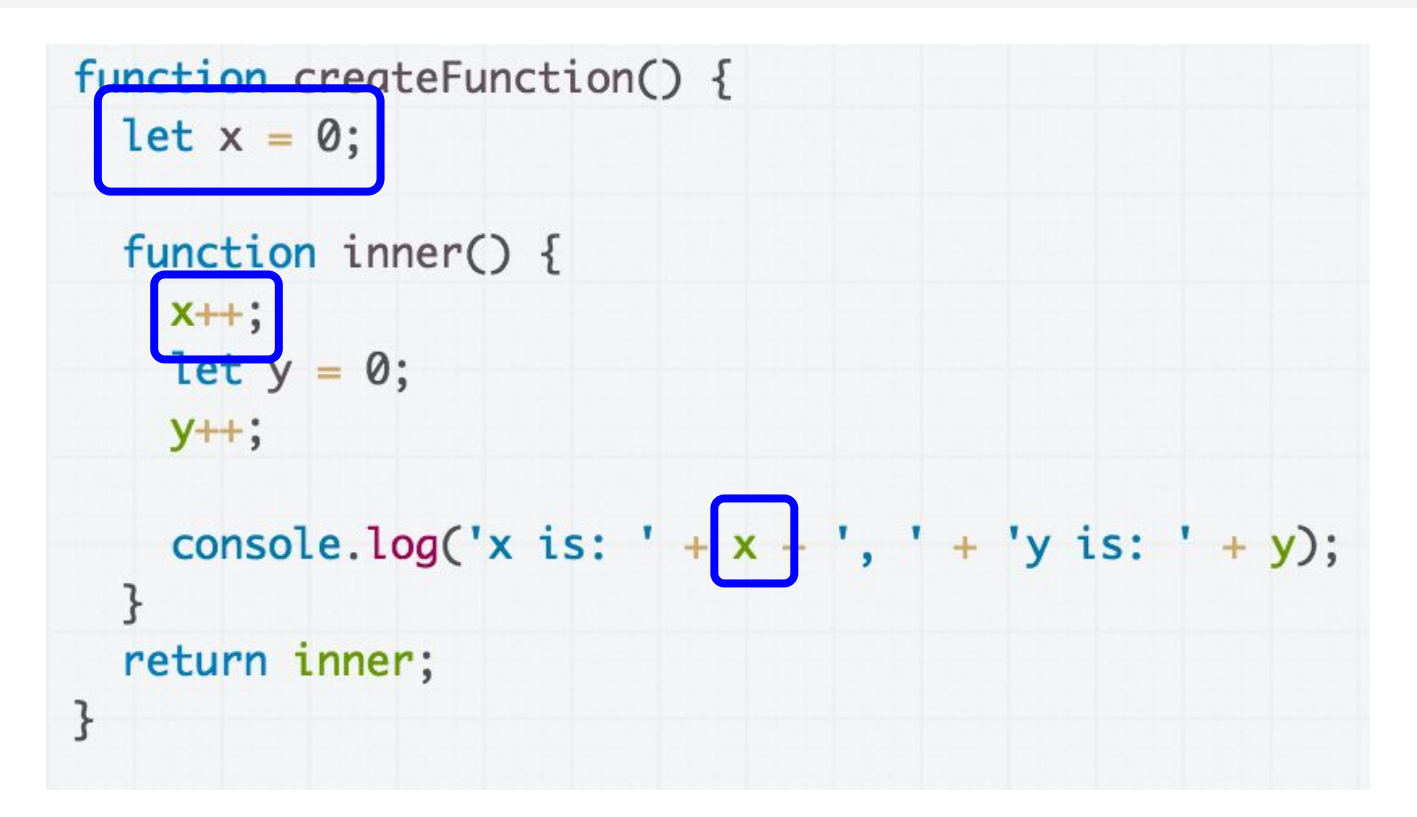

Within a closure, you can reference variables that were declared in the outer function, and those variables **will not go away** after the outer function returns.

#### Closures

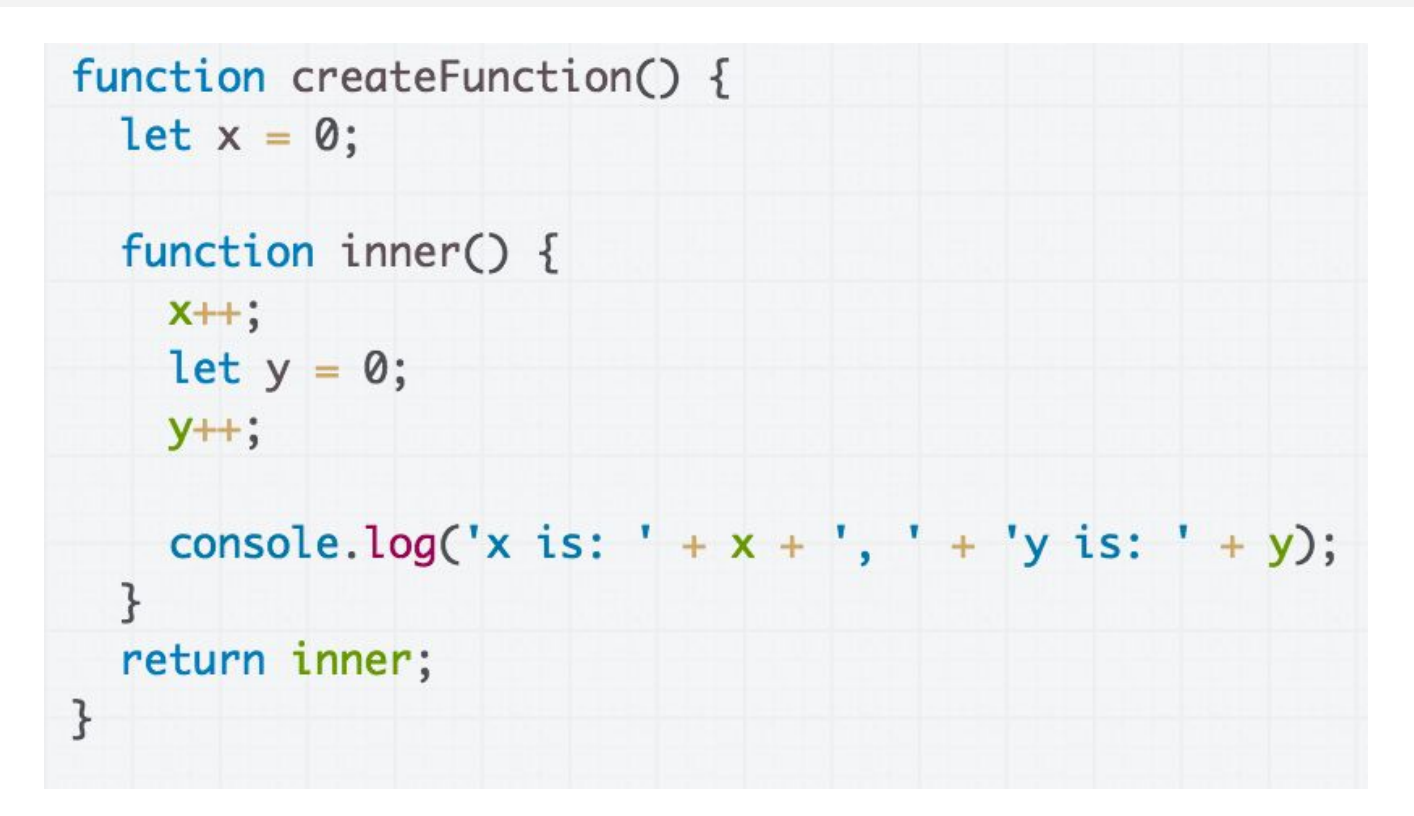

The variable is not copied to the inner function; the inner function has a **reference** to the variable in the outer scope.

[See this iconic StackOverflow post](http://stackoverflow.com/questions/111102/how-do-javascript-closures-work) to learn more

#### Closures

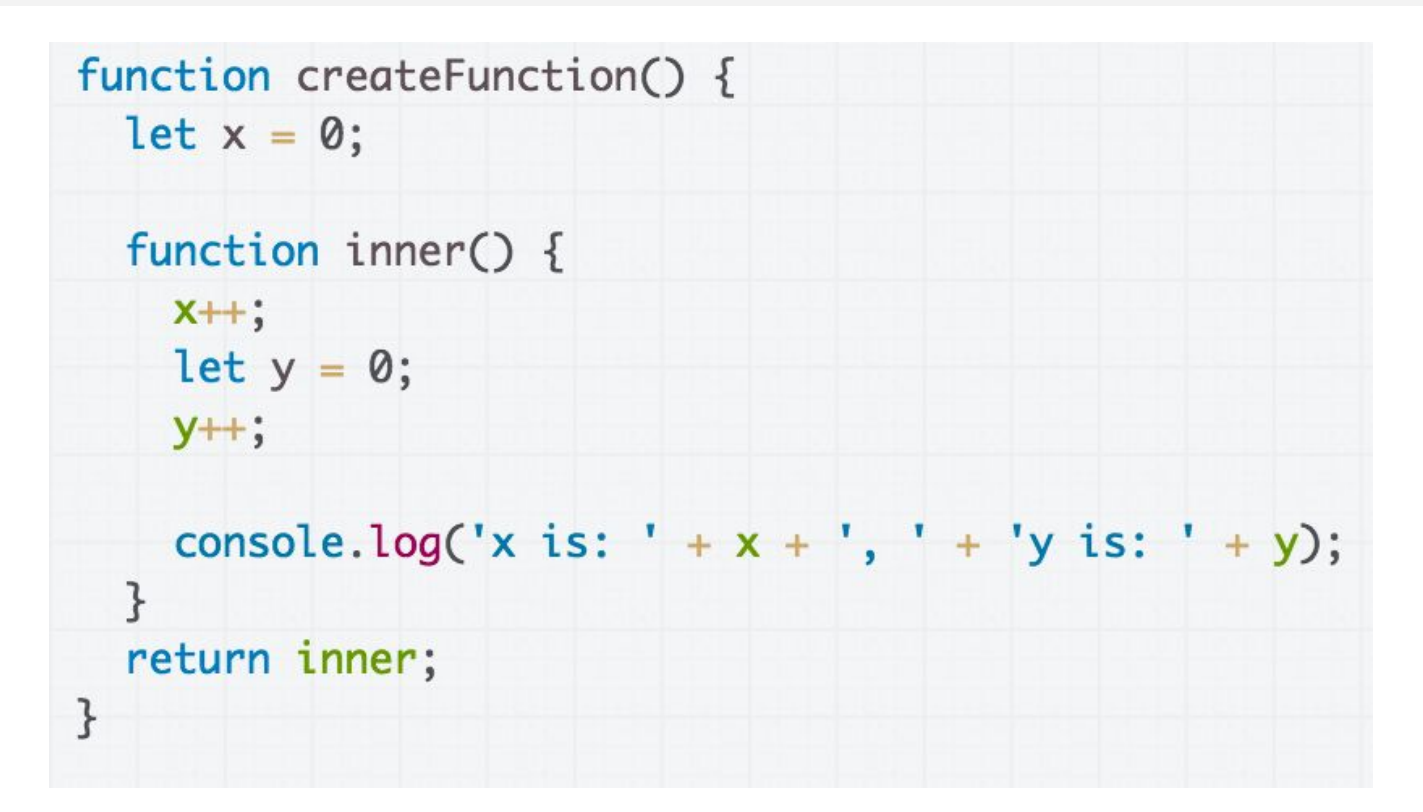

**tl;dr:** Be careful with closures! For now, we are not going to be modifying outer function variables in the closure.